### **Колледж коммерции, технологий и сервиса**

УТВЕРЖДЕНО

протокол заседания ученого совета от 07.04.2020 г., №8

# **РАБОЧАЯ ПРОГРАММА УЧЕБНОЙ ДИСЦИПЛИНЫ**

#### **Информатика**

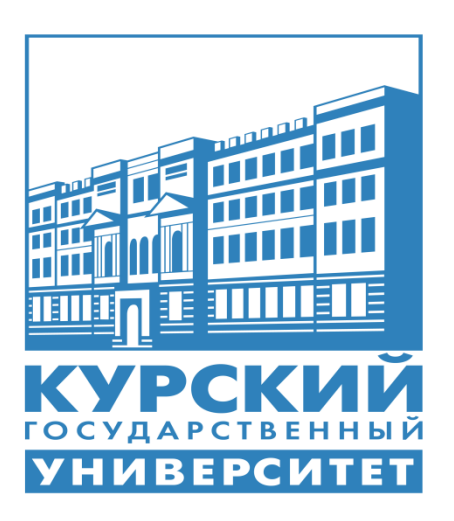

Курск 2020

Рабочая программа учебной дисциплины разработана на основе Федерального государственного образовательного стандарта по специальности среднего профессионального образования (далее – СПО) **40.02.01 Право и организация социального обеспечения** (базовой подготовки).

Организация – разработчик: ФГБОУ ВО «Курский государственный университет».

Разработчик:

Негребецкая В.И. – преподаватель колледжа коммерции, технологий и сервиса ФГБОУ ВО «Курский государственный университет».

# **СОДЕРЖАНИЕ**

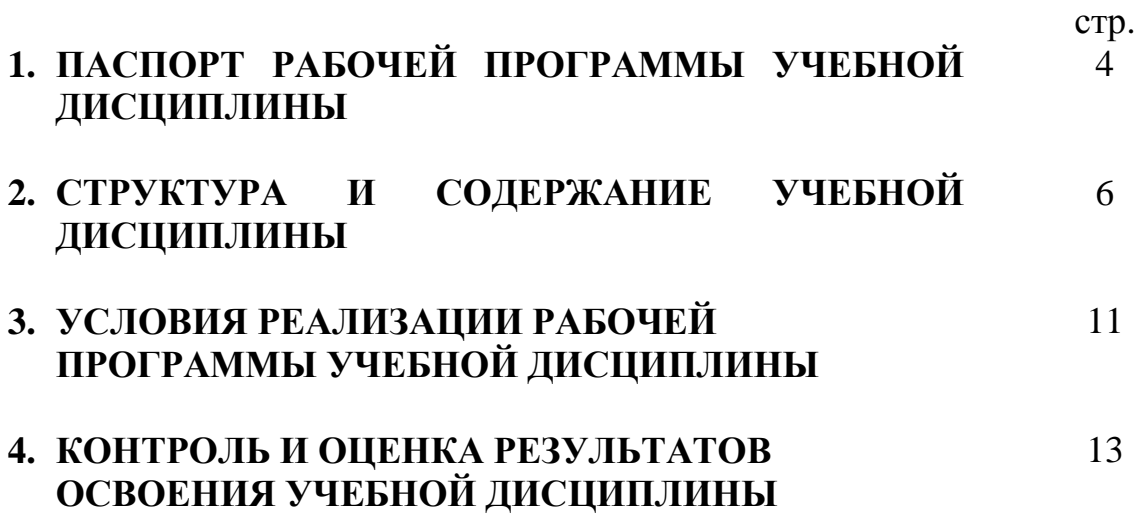

# **1. ПАСПОРТ РАБОЧЕЙ ПРОГРАММЫ УЧЕБНОЙ ДИСЦИПЛИНЫ**

### **Информатика**

### **1.1. Область применения программы**

Рабочая программа учебной дисциплины является частью основной профессиональной образовательной программы, реализуемой при подготовке специалистов среднего звена по специальности **40.02.01 Право и организация социального обеспечения**

Рабочая программа учебной дисциплины может быть использована в дополнительном профессиональном образовании (в программах повышении квалификации и переподготовки и по профессиям рабочих специальностей).

**1.2. Место дисциплины в структуре программы подготовки специалистов среднего звена:**

дисциплина входит в математический и общий естественнонаучный цикл.

### **1.3. Цели и задачи дисциплины – требования к результатам освоения дисциплины:**

Процесс изучения учебной дисциплины направлен на формирование следующих компетенций:

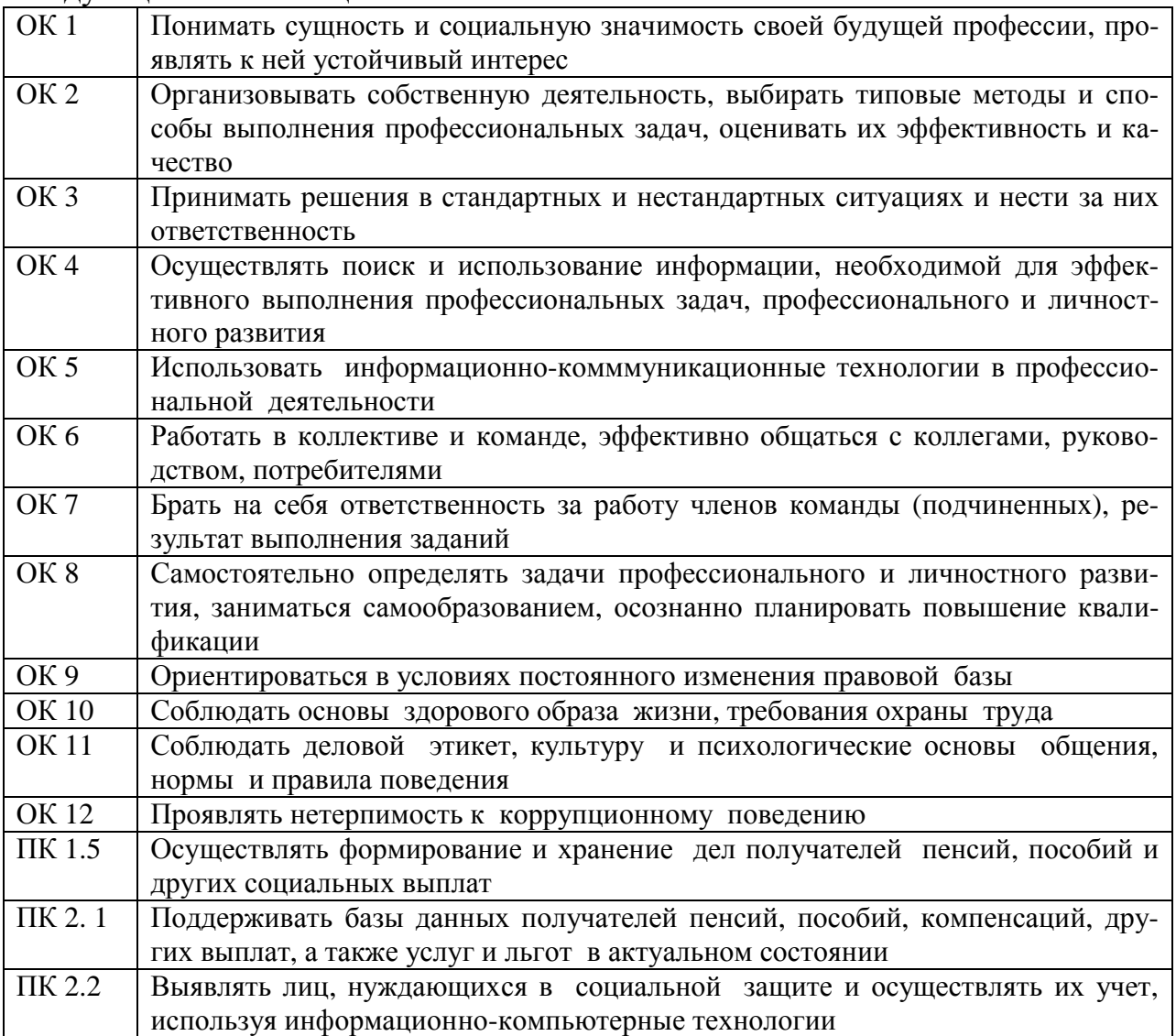

В результате освоения дисциплины обучающийся должен **уметь**:

- использовать базовые системные программные продукты;

- использовать прикладное программное обеспечение общего назначения для обработки текстовой, графической, числовой информации;

В результате освоения дисциплины обучающийся должен **знать:**

- основные понятия автоматизированной обработки информации, общий состав и структуру персональных электронно-вычислительных машин и электронно-вычислительных систем;

базовые системные программные продукты в пакете прикладных программ для обработки текстовой, графической, числовой и табличной информации.

**1.4. Рекомендуемое количество часов на освоение программы дисциплины:**

максимальной учебной нагрузки обучающегося 90 часов, в том числе:

обязательной аудиторной учебной нагрузки обучающегося 60 часов;

самостоятельной работы обучающегося 30 часов, в т.ч. 6 час. консультаций.

# **2. СТРУКТУРА И СОДЕРЖАНИЕ УЧЕБНОЙ ДИСЦИПЛИНЫ 2.1. Объем учебной дисциплины и виды учебной работы**

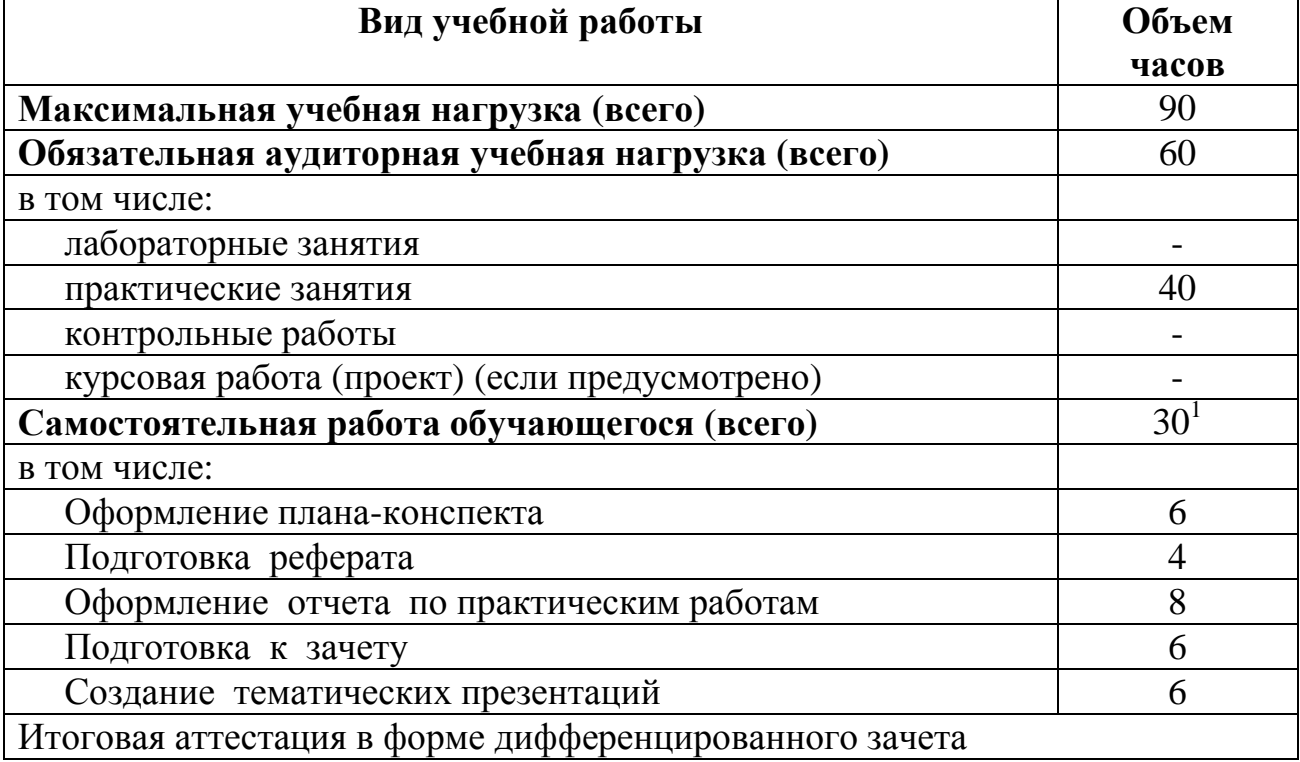

<sup>1</sup> - в т.ч. 6 ч. консультации

# **2.2. Тематический план и содержание учебной дисциплины «Информатика»**

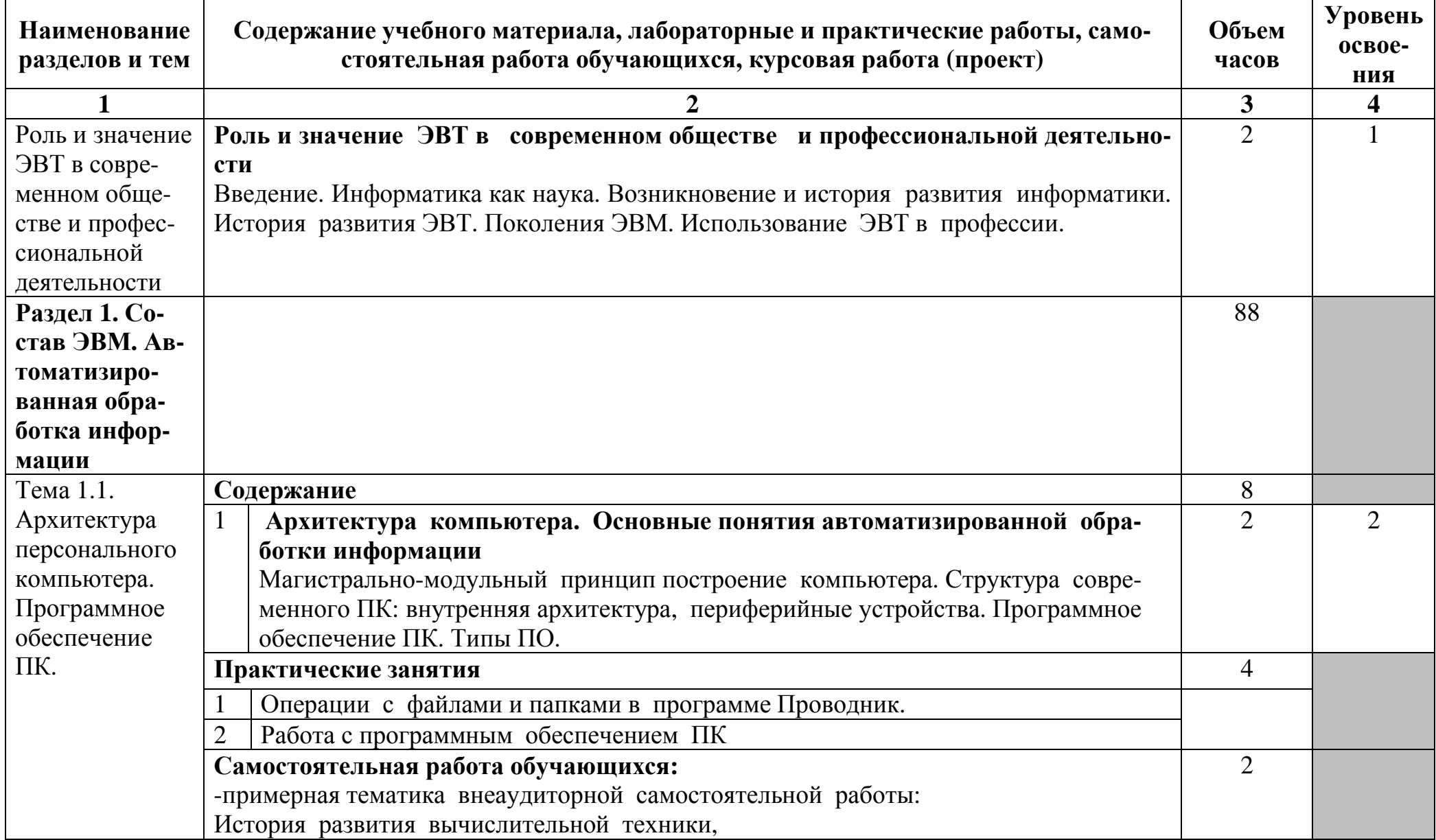

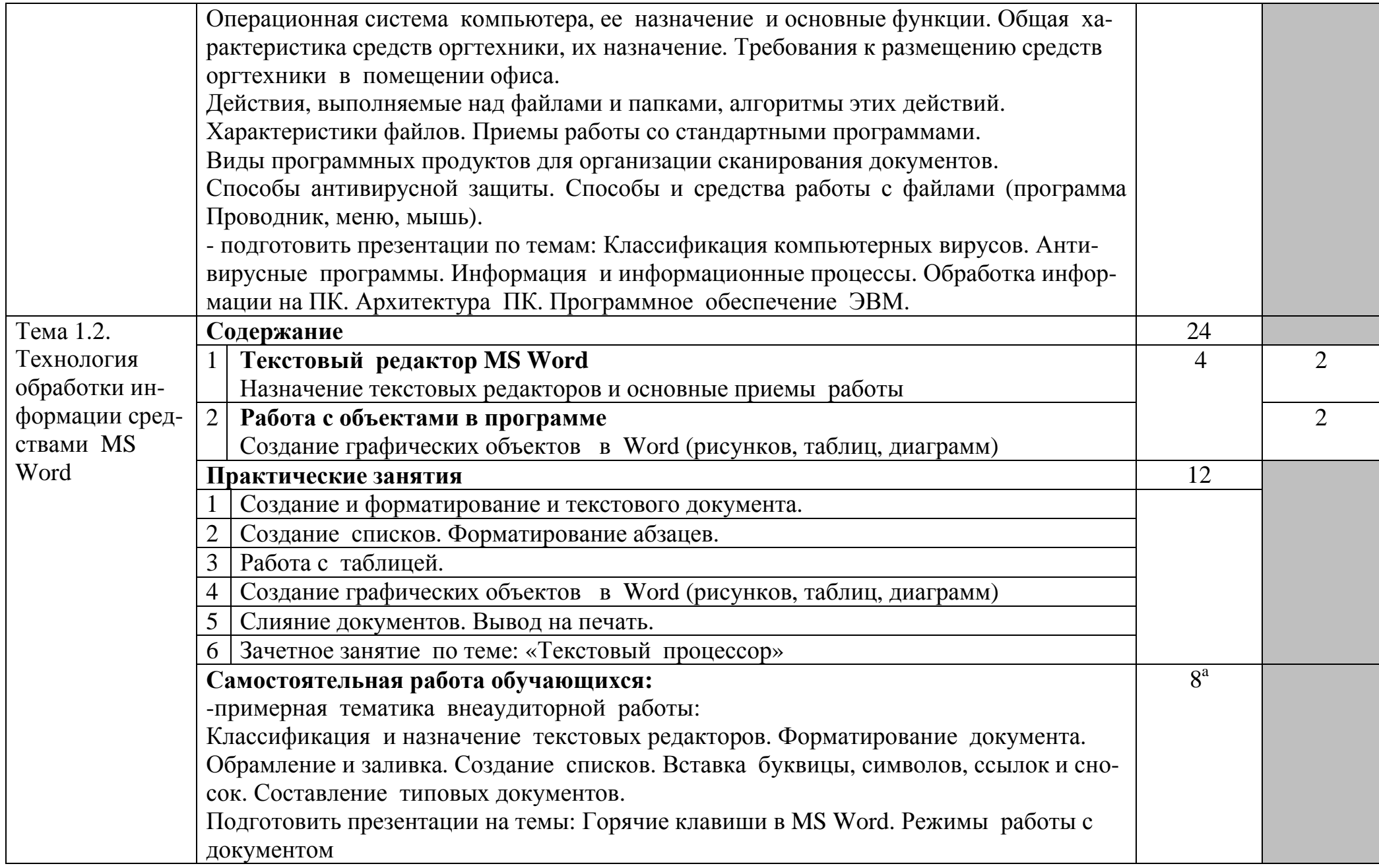

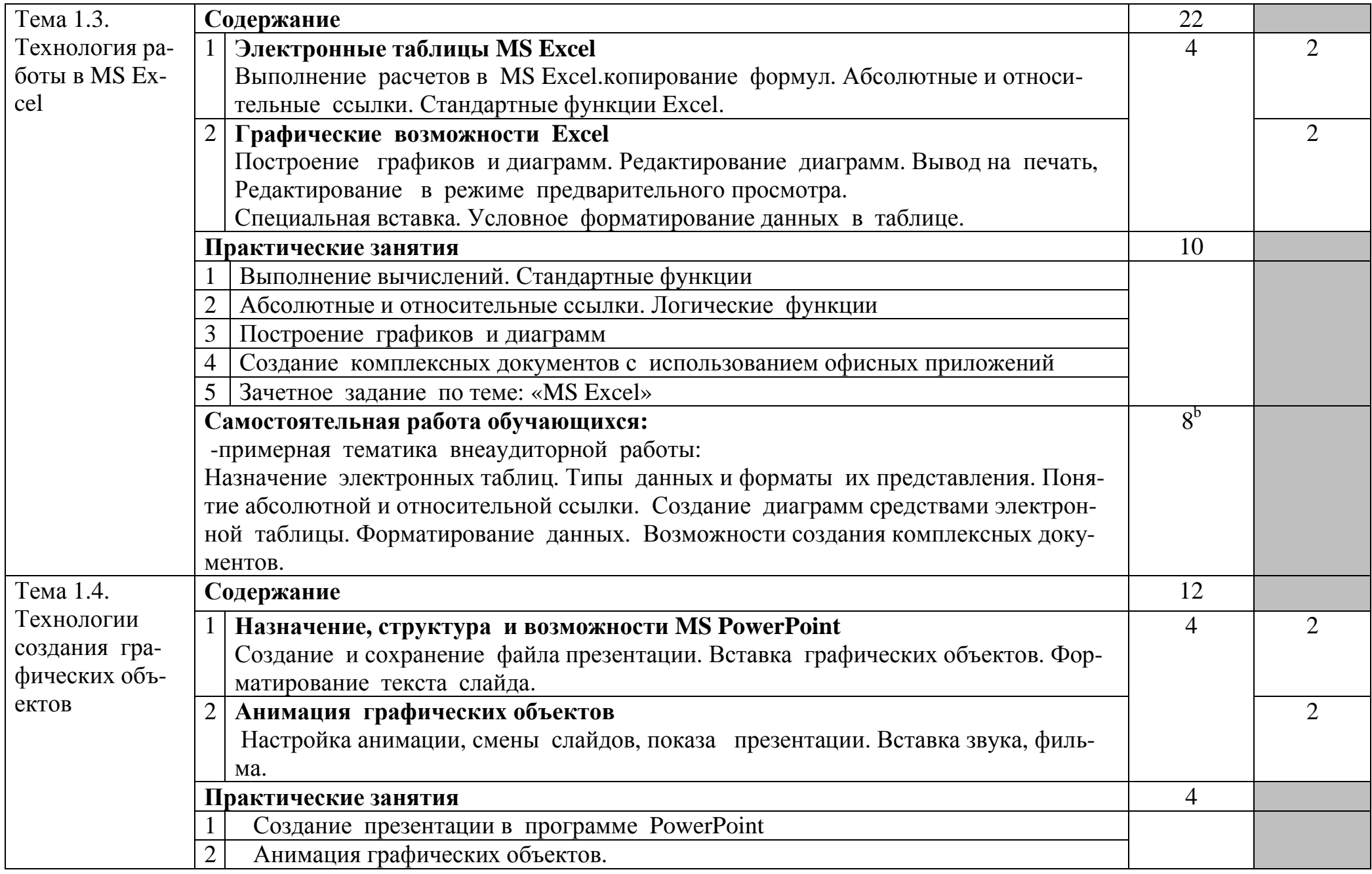

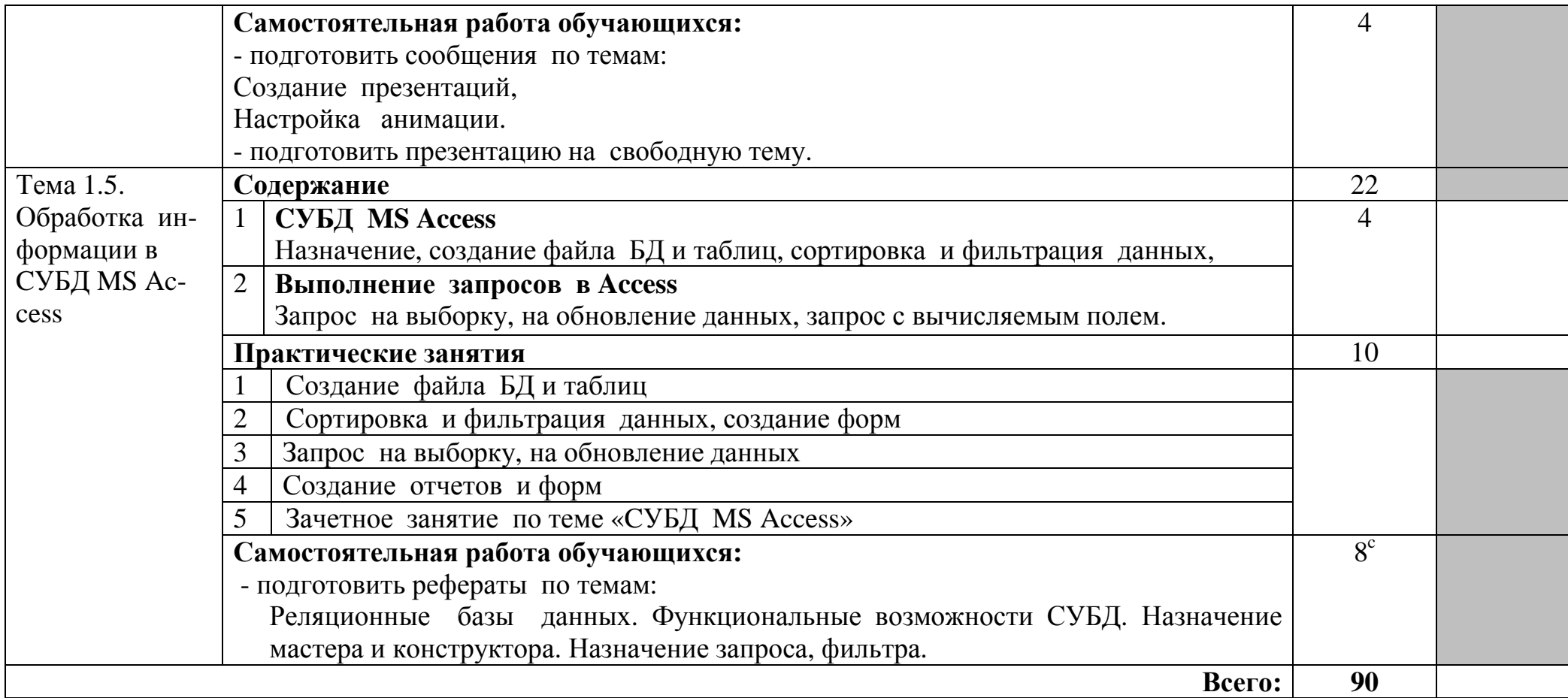

Для характеристики уровня освоения учебного материала используются следующие обозначения:

1. – ознакомительный (узнавание ранее изученных объектов, свойств);

2. – репродуктивный (выполнение деятельности по образцу, инструкции или под руководством)

3. – продуктивный (планирование и самостоятельное выполнение деятельности, решение проблемных задач)

<sup>&</sup>lt;sup>a</sup> - в т.ч. 2 ч. консультации<br><sup>b</sup> - в т.ч. 2 ч. консультации <sup>c</sup> - в т.ч. 2 ч. консультации

## **3. УСЛОВИЯ РЕАЛИЗАЦИИ ПРОГРАММЫ ДИСЦИПЛИНЫ**

## **3.1. Требования к минимальному материально-техническому обеспечению**

Реализация программы дисциплины требует наличия лаборатории «Информатики и информационно-коммуникационных технологий в профессиональной деятельности».

Лаборатория оборудована:

- стол преподавателя – 1 шт.

- стол аудиторный двухместный – 10 шт.

- стулья аудиторные – 30 шт.

- компьютерные столы – 10 шт.

- шкаф  $-1$  шт.

- доска аудиторная для написания мелом – 1 шт.

- стеллаж для книг – 1 шт.

- персональный компьютер в сборе - 11 шт.

- проектор мультимедийный Sanyo PDG-DSU20E - 1 шт

- экран проекционный Draper Luma - 1шт.

- МФУ лазерное Canon i-sensys MF 4410 - 1 шт.

Программное обеспечение:

- Microsoft Windows XP Professional Open License: 47818817;

- Microsoft Office Professional Plus 2007 Open License:43219389;

- 7-Zip Свободная лицензия GNU LGPL;

- Adobe Acrobat Reader DC Бесплатное программное обеспечение;

- Mozilla Firefox Свободное программное обеспечение GNU

GPL и GNU LGPL;

- Google Chrome Свободная лицензия BSD.

**3.2. Информационное обеспечение обучения**

# **Перечень рекомендуемых учебных изданий, Интернет-ресурсов, дополнительной литературы**

## **Основные источники:**

1. Новожилов, О. П. Информатика: учебник для среднего профессионального образования / О. П. Новожилов. — 3-е изд., перераб. и доп. — М.: Юрайт, 2019. — 620 с. — (Профессиональное образование). — ISBN 978- 5-9916-8730-0. — Текст : электронный // ЭБС Юрайт [сайт]. — URL: https://urait.ru/bcode/427004

## **Дополнительные источники:**

1. Трофимов, В. В. Информатика в 2 т. Том 1 : учебник для среднего профессионального образования / В. В. Трофимов ; под редакцией В. В. Трофимова. — 3-е изд., перераб. и доп. — М.: Юрайт, 2020. — 553 с. — (Профессиональное образование). — ISBN 978-5-534-02518-7. — Текст : электронный // ЭБС Юрайт [сайт]. — URL: https://urait.ru/bcode/448997

2. Трофимов, В. В. Информатика в 2 т. Том 2: учебник для среднего профессионального образования / В. В. Трофимов ; ответственный редактор В. В. Трофимов. — 3-е изд., перераб. и доп. — М.: Юрайт, 2020. — 406 с. — (Профессиональное образование). — ISBN 978-5-534-02519-4. — Текст : электронный // ЭБС Юрайт [сайт]. — URL: https://urait.ru/bcode/448998

3. Демин, А. Ю. Информатика. Лабораторный практикум : учебное пособие для среднего профессионального образования / А. Ю. Демин, В. А. Дорофеев. — М.: Юрайт, 2020. — 133 с. — (Профессиональное образование). — ISBN 978-5-534-07984-5. — Текст : электронный // ЭБС Юрайт [сайт]. — URL: https://urait.ru/bcode/448945

## **Интернет–ресурсы:**

1. [http://www.school.edu.ru](http://www.school.edu.ru/) (официальный сайт российского общеобразовательного портала)

- 2. Официальный сайт «Консультант Плюс»: www.consultan.ru
- 3. Официальный сайт «Гарант»: www.garant.ru

4. Информационно-коммуникационные технологии в образовании: федеральный образовательный портал: http://www.ict.edu.ru

# **4. КОНТРОЛЬ И ОЦЕНКА РЕЗУЛЬТАТОВ ОСВОЕНИЯ ДИСЦИПЛИНЫ**

**Контроль и оценка** результатов освоения дисциплины осуществляется преподавателем в процессе проведения практических занятий и лабораторных работ, тестирования, а также выполнения обучающимися индивидуальных заданий, проектов, исследований.

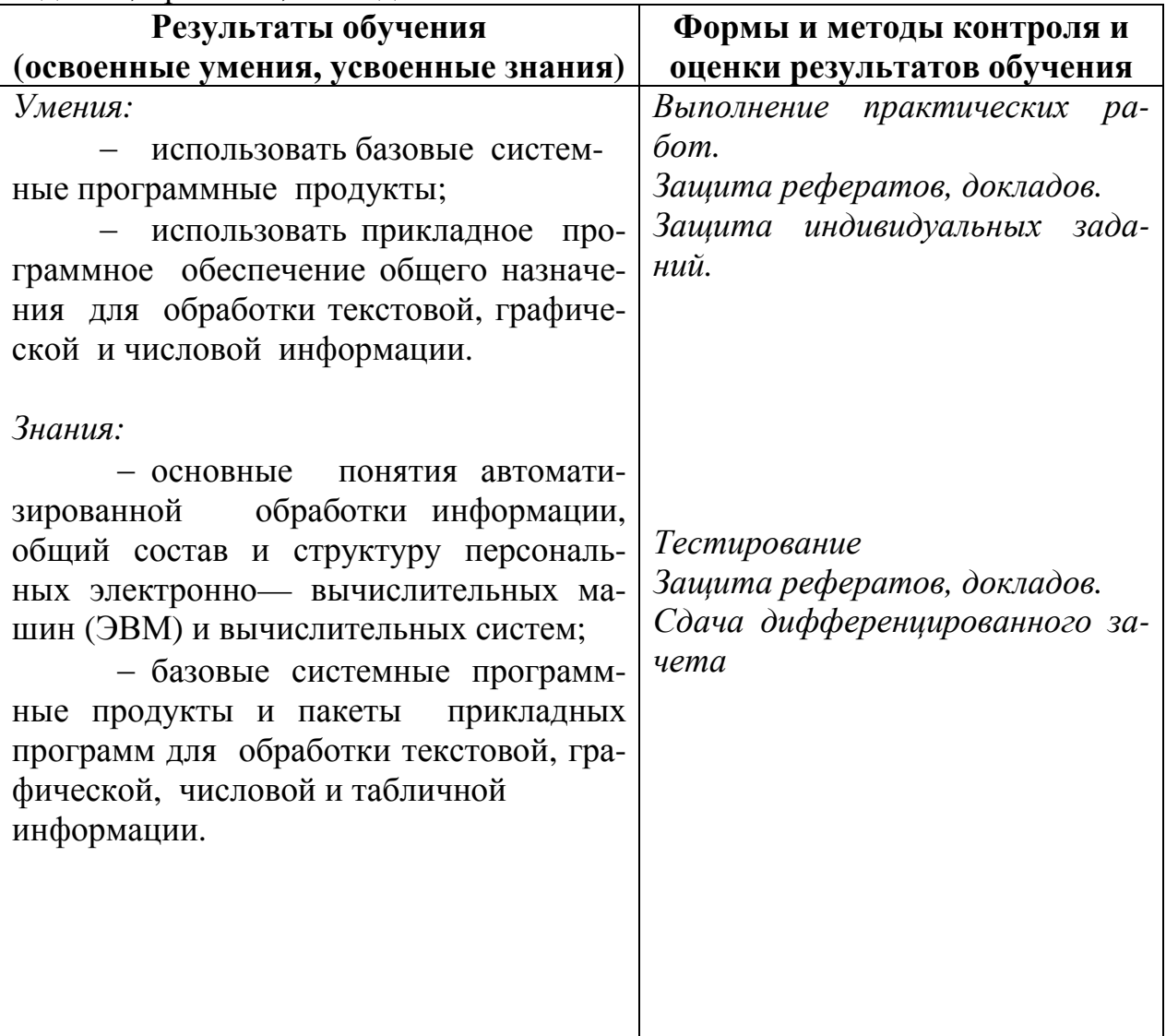